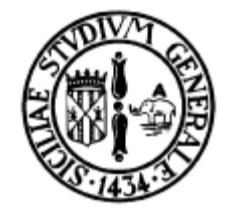

### Introduzione al C++

Corso di C++ INFN – LNS 13 Dicembre 2010

Corrado Santoro

### Concetto di "Oggetto"

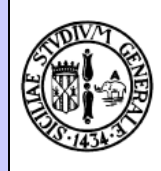

- Proposto del 1966 nell'ambito dell'AI per rappresentare l' "universo del discorso" (ambiente di riferimento per software di ragionamento)
- Un oggetto è caratterizzato da:
	- **Proprietà:** caratteristiche intrinseche dell'oggetto, stato dell'oggetto, etc.
	- **Operazioni:** azioni che posso compiere e che specificano il "comportamento" dell'oggetto.
- E' quindi un dato strutturato, dove:
	- Le proprietà sono variabili associate all'oggetto
	- Le operazioni sono "pezzi di codice" (funzioni) che agiscono sull'oggetto

## Esempi di "oggetti"

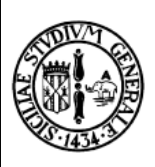

- Figure geometriche:
	- **Punto, Quadrato, Cerchio, Triangolo**
- Ognuno di essi ha delle "caratteristiche intrinseche"
	- **Punto**: coordinate x, y
	- **Quadrato**: dimensione lato
	- **Cerchio**: raggio
	- **Triangolo**: dimensione lati e/o angoli
- Su ognuno di essi posso fare delle operazioni:
	- **Punto**: spostarlo di un "delta" o verso una nuova posizione assoluta
	- **Quadrato, Cerchio,Triangolo**: cambiare le dimensioni, calcolare il perimetro, calcolare l'aera

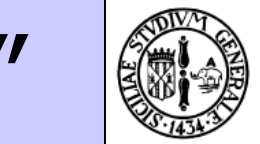

### Immaginiamo un oggetto "punto"

- Proprietà dell'oggetto (**attributi** dell'oggetto) – **X**
- Operazioni sull'oggetto (**metodi** dell'oggetto)
	- **setXY**: imposta le coordinate
	- **move**: sposta il punto di un delta\_x e delta\_y
	- **getX**: permette di ottenere la coordinata X
	- **getY**: permette di ottenere la coordinata Y

– **Y**

Implementazione dell'oggetto "punto"

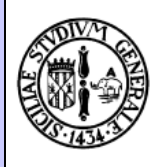

- Occorre dichiarare una **classe**:
	- E' un **tipo** che permette di rappresentare tutti gli oggetti della stessa categoria (cioé tutti "punti")
- In cui specificare:
	- **Attributi**: nome e tipo;
	- **Metodi**: nome e prototipo (parametri, tipo dei parametri, valore di ritorno)
	- **Accessibilità**: chi può usare ed avere accesso ai metodi e attributi
- Occorre poi **implementare** il codice dei metodi.

#### La classe "Punto": Dichiarazione

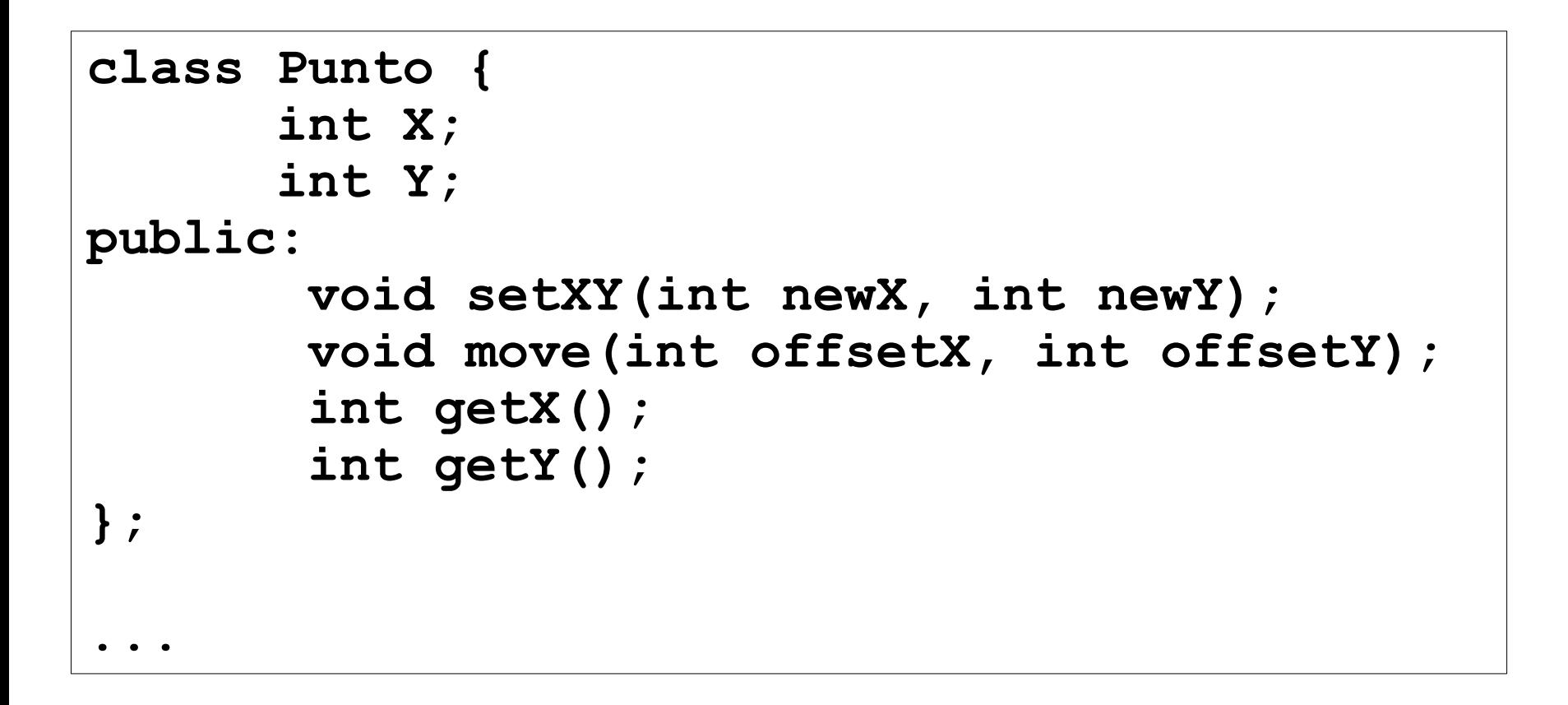

#### La classe "Punto": Implementazione

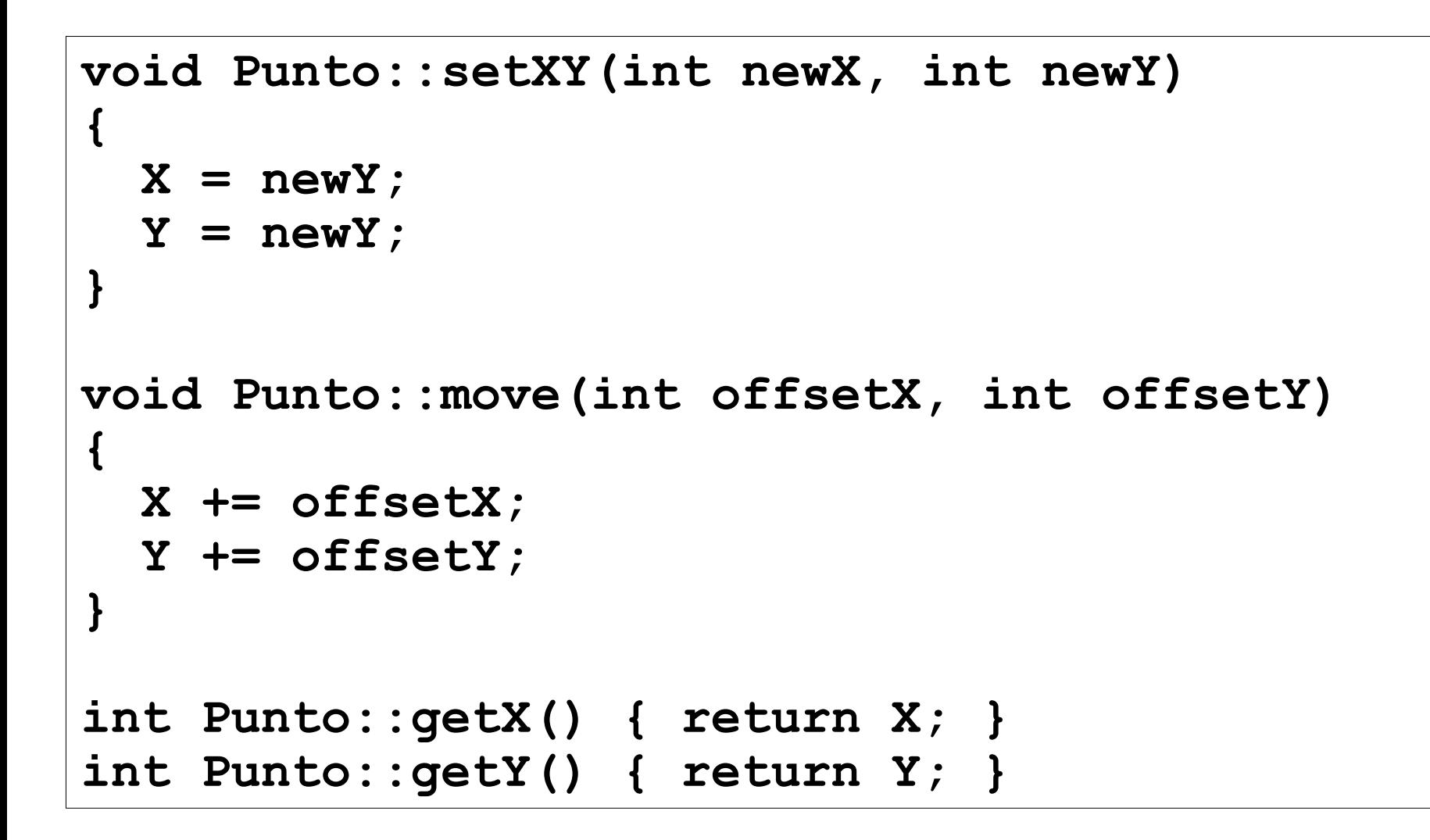

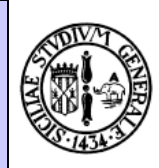

```
int main (int argc, char* argv[])
{
   Punto p;
   p.setXY(10, 10);
   printf ("Il punto si trova in (%d,%d)\n",
             p.getX(), p.getY());
  p.move(-30, 50);
   printf ("Ora il punto si trova in (%d,%d)\n",
             p.getX(), p.getY());
   getchar();
}
```
### Esercizio

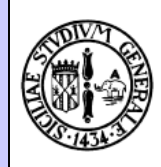

- Definire una classe "Cerchio" con le seguenti caratteristiche:
	- Attributi:
		- Posizione x
		- Posizione y
		- raggio
	- Metodi:
		- Impostazione posizione
		- Impostazione raggio
		- Calcolo circonferenza
		- Calcolo area

# $I/O$  in  $C++$

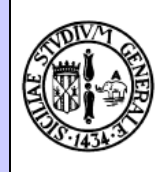

- L'I/O in C++ è migliorato rispetto al C
- Sono presenti delle classi "standard" (stream):
	- cout: (console out)
	- cin: (console in)
- E' possibile utilizzarli:
	- Inviando dati al cout (per stamparli a video)
	- Ricevendo dati dal cin (per leggere da tastiera)

#### "Hello World" in C++

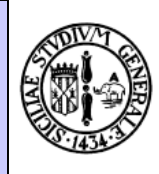

```
#include <cstdlib>
#include <iostream>
```

```
int main (int argc, char* argv[])
{
   std::cout << "Hello, world!" << std::endl;
   system("PAUSE");
}
```

```
#include <cstdlib>
#include <iostream>
```

```
using namespace std;
```

```
int main (int argc, char* argv[])
{
```

```
 cout << "Hello, world!" << endl;
 system("PAUSE");
```
**}**

## Costruttore e Distruttore

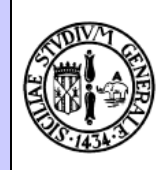

- Ogni oggetto ha attributi che rappresentano il suo "stato" (coordinate, raggio, ...)
- Quando l'oggetto viene creato, occorre inizializzare questi attributi
- Abbiamo usato dei metodi specifici, tuttavia
- … esiste un metodo "speciale", denominato Costruttore dell'oggetto
- Questo metodo ha lo **stesso nome** della classe

#### La classe "Punto" con il Costruttore

```
class Punto {
       int X;
       int Y;
public:
        Punto(int initial_x, int initial_y);
        void setXY(int newX, int newY);
        void move(int offsetX, int offsetY);
        int getX();
        int getY();
};
Punto::Punto(int initial_x, int initial_y)
{
  X = initial x;Y = initial y;
}
…
   Punto p(10,10);
```
## **Distruttore**

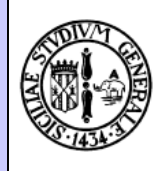

- Quando una variabile oggetto non è più usata (es. termina la funzione che l'ha dichiarata e utilizzata) essa viene rimossa
- E' possibile indicare un metodo che viene eseguito quando l'oggetto/variabile viene **cancellato**
- Questo metodo speciale è chiamato **distruttore** e si indica con **~NomeClasse**

```
class Punto {
       int X;
       int Y;
public:
        Punto(int initial_x, int initial_y);
        ~Punto(int initial_x, int initial_y);
....
};
```
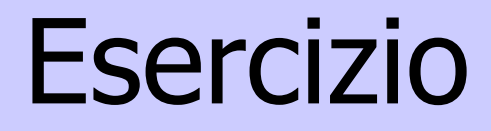

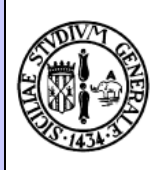

• Modificare la classe "Cerchio", introducendo l'opportuno costruttore